#### **Московская область**

## **Комитет по образованию Администрации городского округа Г.о. Подольск**

# **МОУ СОШ №31**

РАССМОТРЕНО СОГЛАСОВАНО УТВЕРЖДЕНО<br>Руководитель ШМО Зам. директора по УВР Директор МОУ

Директор МОУ СОШ №31

Абрамова П.Г. Якушева Я.С. Беляева Т.В. Протокол № 1 Протокол № 1 Приказ № 157/23 от "30" августа 2023 г. от "31" августа 2023 г. от "31" августа 2023 г.

# **РАБОЧАЯ ПРОГРАММА**

**Факультативного курса «Введение в информатику»**

**5 А, Б, В, Г, Д класс**

(34 часа, 1 час в неделю)

Составитель: Карначёва Юлия Михайловна (учитель без квалификационной категории) Зуева Ольга Владимировна (учитель высшей квалификационной категории)

Подольск 2023

Рабочая программа факультативного курса по введению в информатику для 5 класса составлена на основе образовательной программы МОУ СОШ №31. Программа соответствует требованиям к результатам освоения ОП ООО, представленных в ФГОС ООО, а также планируемым результатам духовно-нравственного развития, воспитания и социализации обучающихся, представленной в федеральной рабочей программе воспитания.

По основной образовательной программе школы на изучение отводится 34 часа (1 час в неделю). В соответствии с «Годовым календарным графиком МОУ СОШ №31» на 2023-2024 учебный год рабочая программа составлена на 34 часа (1 час в неделю).

#### **Содержание факультативного курса**

#### **Раздел 1. Информация вокруг нас**

Информация и информатика. Как человек получает информацию. Виды информации по способу получения.

Хранение информации. Память человека и памятьчеловечества.

Носители информации. Передача информации. Источник, канал, приёмник. Примеры передачи информации.

Электронная почта.

Код, кодирование информации. Способы кодирования информации. Метод координат.

Формы представления информации. Текст как форма представления информации. Табличная форма представления информации. Наглядные формы представления информации.

Обработка информации. Разнообразие задач обработки информации. Изменение формы представления информации. Систематизация информации. Поиск информации. Получение новой информации. Преобразование информации по заданным правилам. Преобразование информации путем рассуждений. Разработка плана действий и его запись. Задачи на переливания. Задачи на переправы.

#### **Раздел 2. Информационные технологии**

Компьютер – универсальная машина для работы с информацией. Техника безопасности и организация рабочего места. Основные устройства компьютера, в том числе устройства для ввода информации (текста, звука, изображения) в компьютер.

Элементы пользовательского интерфейса: рабочий стол; панель задач. Мышь, указатель мыши, действия с мышью. Управление компьютером с помощью мыши. Компьютерные меню. Главное меню. Запуск программ. Окно программы и его компоненты. Диалоговые окна. Основные элементы управления, имеющиеся в диалоговых окнах.

Ввод информации в память компьютера. Клавиатура. Группы клавиш. Основная позиция пальцев на клавиатуре. Текстовый редактор. Правила ввода текста. Слово, предложение, абзац.

Приёмы редактирования (вставка, удаление и замена символов). Фрагмент. Перемещение и удаление фрагментов. Буфер обмена. Копирование фрагментов.

Проверка правописания, расстановка переносов. Форматирование символов (шрифт, размер, начертание, цвет). Форматирование абзацев (выравнивание, отступ первой строки, междустрочный интервал и др.). Создание и форматирование списков. Вставка в документ таблицы, ее форматирование и заполнение данными.

Компьютерная графика. Простейший графический редактор. Инструменты графического редактора. Инструменты создания простейших графических объектов. Исправление ошибок и внесение изменений. Работа с фрагментами: удаление, перемещение, копирование. Преобразование фрагментов. Устройства ввода графической информации.

Мультимедийная презентация. Описание последовательно развивающихся событий (сюжет). Анимация. Возможности настройки анимации в редакторе презентаций. Создание эффекта движения с помощью смены последовательности рисунков.

#### **Планируемые результаты изучения факультативного курса**

Изучение информатики на уровне основного общего образования направлено на достижение обучающимися личностных, метапредметных и предметных результатов освоения содержания факультативного курса.

## **Личностные результаты**

Личностные результаты имеют направленность на решение задач воспитания, развития и социализации обучающихся средствами факультативного курса.

В результате изучения информатики на уровне основного общего образования у обучающегося будут сформированы следующие личностные результаты в части:

#### **Патриотическое воспитание:**

• ценностное отношение к отечественному культурному, историческому и научному наследию; понимание значения информатики как науки в жизни современного общества.

#### **Духовно-нравственное воспитание:**

• готовность оценивать своё поведение и поступки, а также поведение и поступки других людей с позиции нравственных и правовых норм с учётом осознания последствий поступков; активное неприятие асоциальных поступков, в том числе в сети Интернет.

## **Гражданское воспитание:**

- представление о социальных нормах и правилах межличностных отношений в коллективе, в том числе в социальных сообществах; соблюдение правил безопасности, в том числе навыков безопасного поведения в интернет-среде; готовность оценивать своё поведение и поступки своих товарищей с позиции нравственных и правовых норм с учётом осознания последствий поступков. **Ценности научного познания:**
- интерес к обучению и познанию; любознательность; готовность и способность к самообразованию;
- сформированность информационной культуры, в том числе навыков самостоятельной работы с учебными текстами, справочной литературой; Формирование культуры здоровья:
- ответственное отношение к своему здоровью; установка на здоровый образ жизни, в том числе и за счёт освоения и соблюдения требований безопасной эксплуатации средств информационных и коммуникационных технологий (ИКТ).

# **Трудовое воспитание:**

- интерес к практическому изучению профессий и труда в сферах профессиональной деятельности, связанных с информатикой, основанных на достижениях науки информатики. Экологическое воспитание:
- осознание глобального характера экологических проблем и путей их решения, в том числе с учётом возможностей ИКТ. Адаптация обучающегося к изменяющимся условиям социальной среды:
- освоение обучающимися норм и правил общественного поведения, форм социальной жизни в группах и сообществах, в том числе существующих в виртуальном пространстве. **Ценности научного познания:**
- сформированность мировоззренческих представлений об информации, составляющих базовую основу для понимания сущности научной картины мира;
- интерес к обучению и познанию; любознательность; готовность и способность к самообразованию;
- установка на осмысление опыта, наблюдений, поступков и стремление совершенствовать пути достижения индивидуального и коллективного благополучия;

• сформированность информационной культуры, в том числе навыков самостоятельной работы с учебными текстами, справочной литературой, разнообразными средствами информационных технологий, развивать мотивы и интересы своей познавательной деятельности;

# **Формирование культуры здоровья:**

• осознание ценности жизни; ответственное отношение к своему здоровью; установка на здоровый образ жизни, в том числе и за счёт освоения и соблюдения требований безопасной эксплуатации средств информационных и коммуникационных технологий (ИКТ).

# **Метапредметные результаты**

Метапредметные результаты освоения образовательной программы по информатике отражают овладение универсальными учебными действиями познавательными, коммуникативными, регулятивными.

## **Универсальные познавательные действия Базовые логические действия:**

- умение определять понятия, строить логические рассуждения, делать выводы;
- самостоятельно выбирать способ решения учебной задачи (сравнивать несколько вариантов решения, выбирать наиболее подходящий). Базовые исследовательские действия:
- формулировать вопросы, фиксирующие разрыв между реальным и желательным состоянием ситуации, объекта, и самостоятельно устанавливать искомое и данное;
- оценивать на применимость и достоверность информацию. Работа с информацией:
- выявлять дефицит информации, данных, необходимых для решения поставленной задачи;
- выбирать, анализировать, систематизировать и интерпретировать информацию различных видов и форм представления;
- эффективно запоминать и систематизировать информацию. **Универсальные коммуникативные действия Общение:**
- сопоставлять свои суждения с суждениями других участников диалога, обнаруживать различие и сходство позиций;
- публично представлять результаты выполненного опыта (эксперимента, исследования, проекта). Совместная деятельность (сотрудничество):
- понимать и использовать преимущества командной и индивидуальной работы при решении конкретной проблемы;
- выполнять свою часть работы с информацией или информационным продуктом, достигая качественного результата по своему направлению и координируя свои действия с другими членами команды;
- сравнивать результаты с исходной задачей и вклад каждого члена команды в достижение результатов.

#### **Универсальные регулятивные действия Самоорганизация:**

- выявлять в учебных ситуациях проблемы, требующие решения;
- ориентироваться в различных подходах к принятию решений;
- выбирать способ решения учебной задачи с учётом имеющихся ресурсов и собственных возможностей, аргументировать предлагаемые варианты решений. Самоконтроль (рефлексия):
- объяснять причины достижения (недостижения) результатов информационной деятельности, давать оценку приобретённому опыту, уметь находить позитивное в произошедшей ситуации;
- оценивать соответствие результата цели и условиям.

### Предметные результаты

К концу обучения в 5 классе у обучающегося будут сформированы следующие умения:

- применять на бытовом уровне понятий • пониматьи правильно «информация»,
- «информационный объект»:
- приводить примеры передачи, хранения и обработки информации в деятельности человека, в живой природе, обществе, технике;
- приводить примеры древних и современных информационных носителей;
- классифицировать информацию по способам её восприятия человеком, по формам представления на материальных носителях;
- кодировать и декодировать сообщения, используя простейшие коды;
- определять, информативно или нет некоторое сообщение, если известны способности конкретного субъекта к его восприятию.
- определять устройства компьютера (основные и подключаемые) и выполняемые ими функции;
- различать программное и аппаратное обеспечение компьютера;
- запускать на выполнение программу, работать с ней, закрывать программу;
- создавать, переименовывать, перемещать, копировать и удалять файлы;
- работать с основными элементами пользовательского интерфейса: использовать меню, обращаться за справкой, работать с окнами (изменять размеры и перемещать окна, реагировать на диалоговые окна);
- вводить информацию в компьютер с помощью клавиатуры и мыши;
- выполнять арифметические вычисления с помощью программы Калькулятор;
- применять текстовый редактор для набора, редактирования и простейших текстов на русском и иностранном языках; форматирования
- выделять, перемещать и удалять фрагменты текста; создавать тексты с повторяющимися фрагментами;
- использовать простые способы форматирования (выделение жирным шрифтом, курсивом, изменение величины шрифта) текстов;
- создавать и форматировать списки;
- создавать, форматировать и заполнять данными таблицы;
- создавать круговые и столбчатые диаграммы;
- применять простейший графический редактор для создания и редактирования простых рисунков;
- использовать основные приёмы создания презентаций в редакторах презентаций;
- осуществлять поиск информации в сети Интернет с использованием простых запросов (по одному признаку);
- ориентироваться на интернет-сайтах (нажать указатель, вернуться, перейти на главную страницу);
- соблюдать требования к организации компьютерного рабочего места, требования безопасности и гигиены при работе со средствами ИКТ.

# **Тематическое планирование факультативного курса**

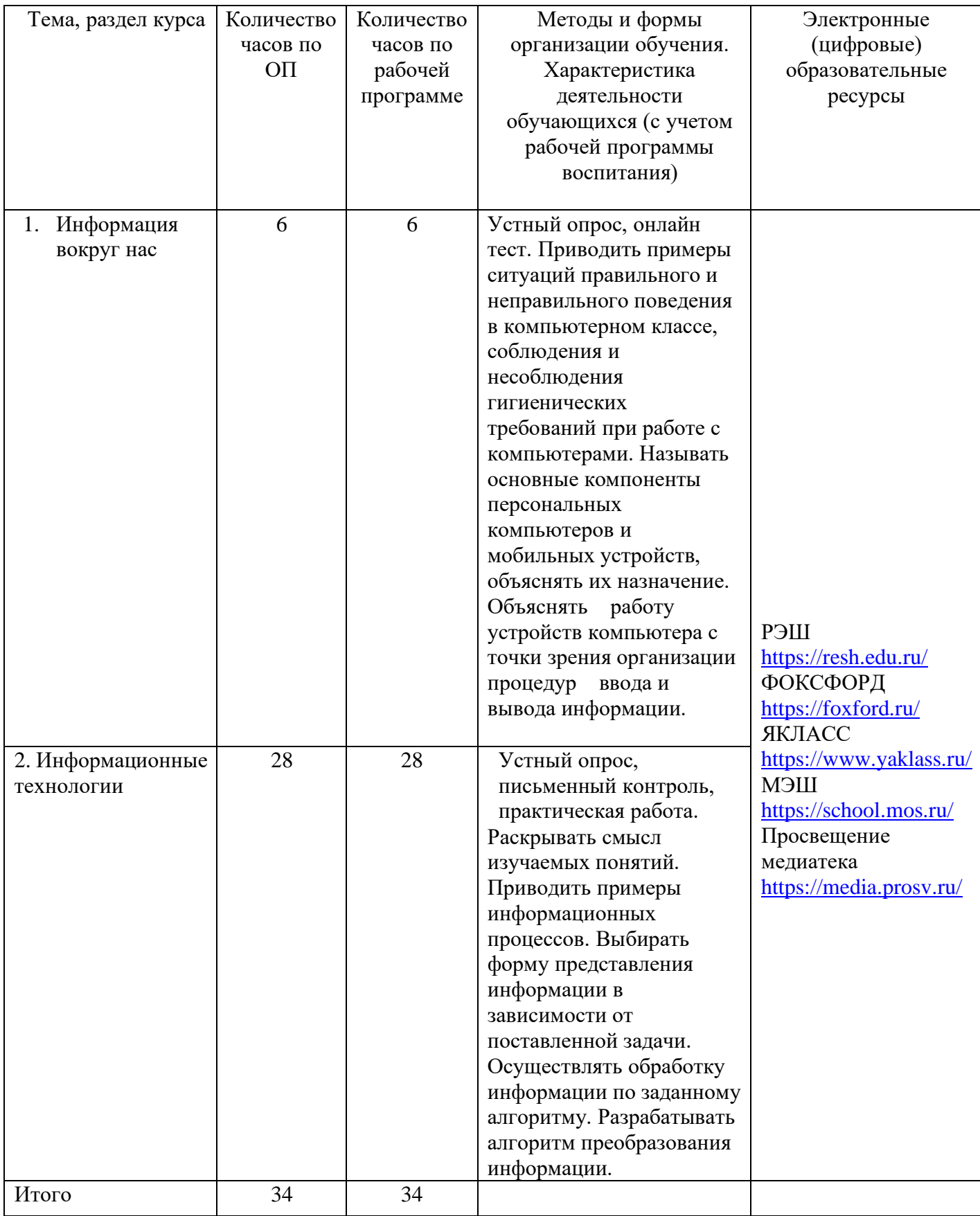

# Календарно-тематическое планирование

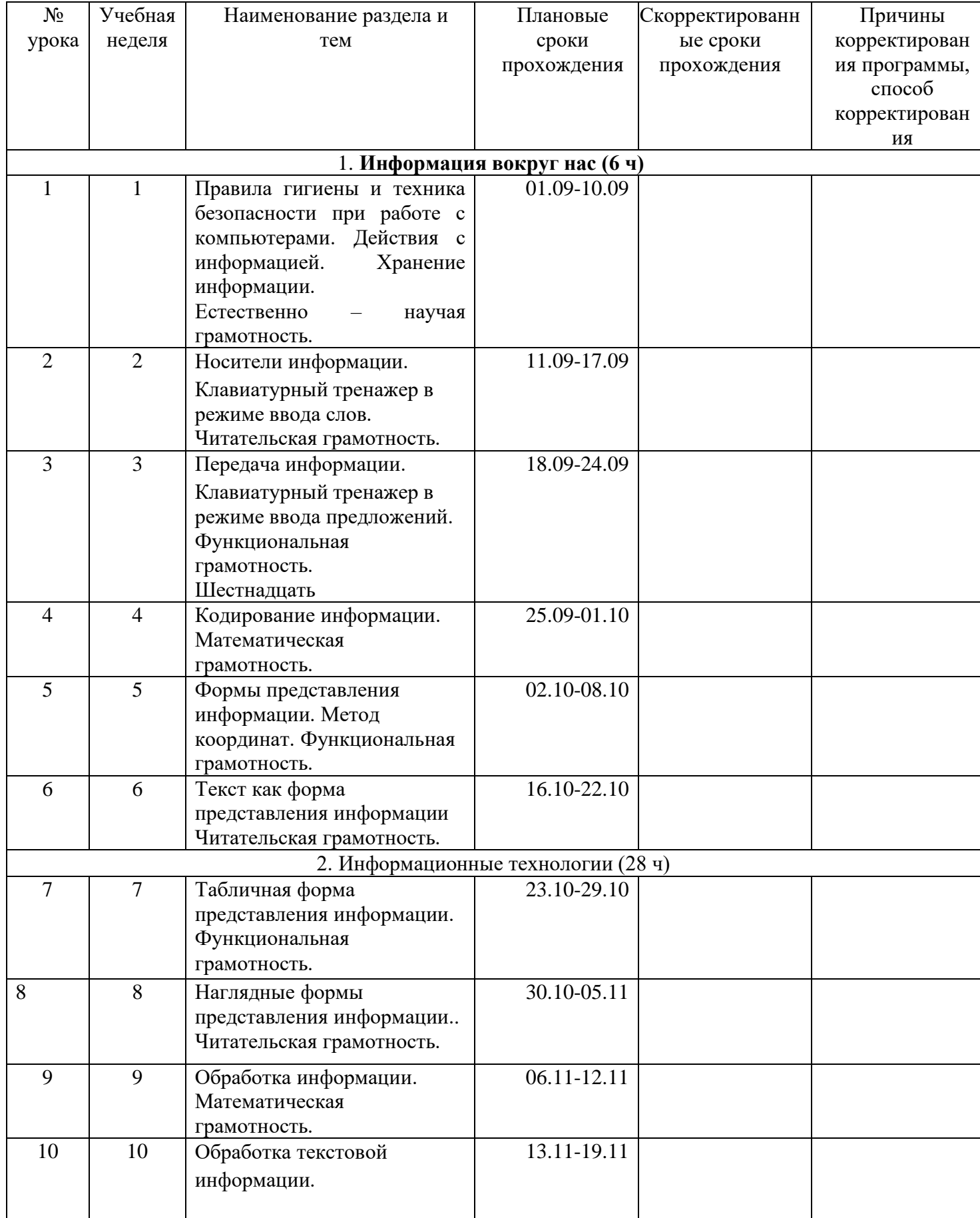

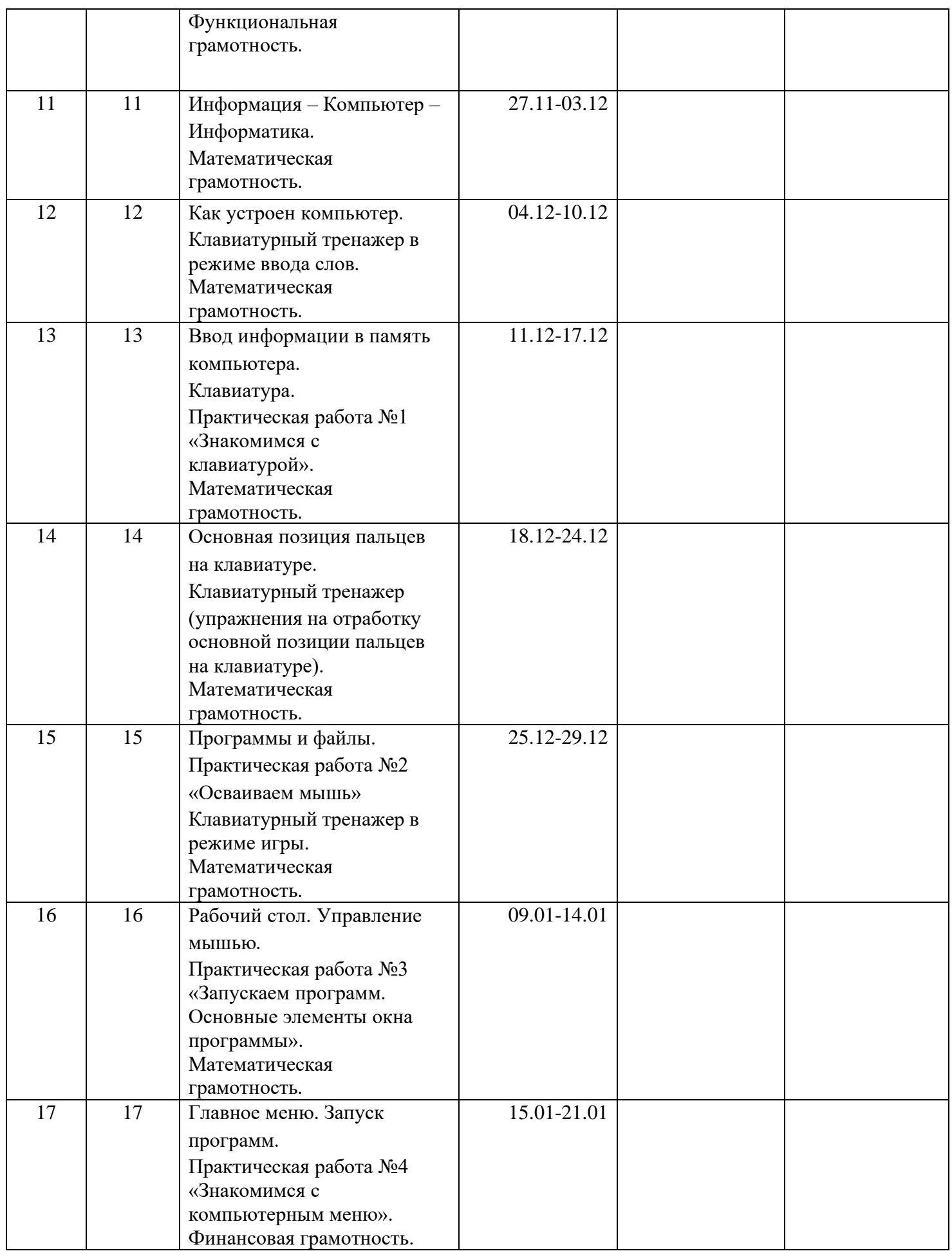

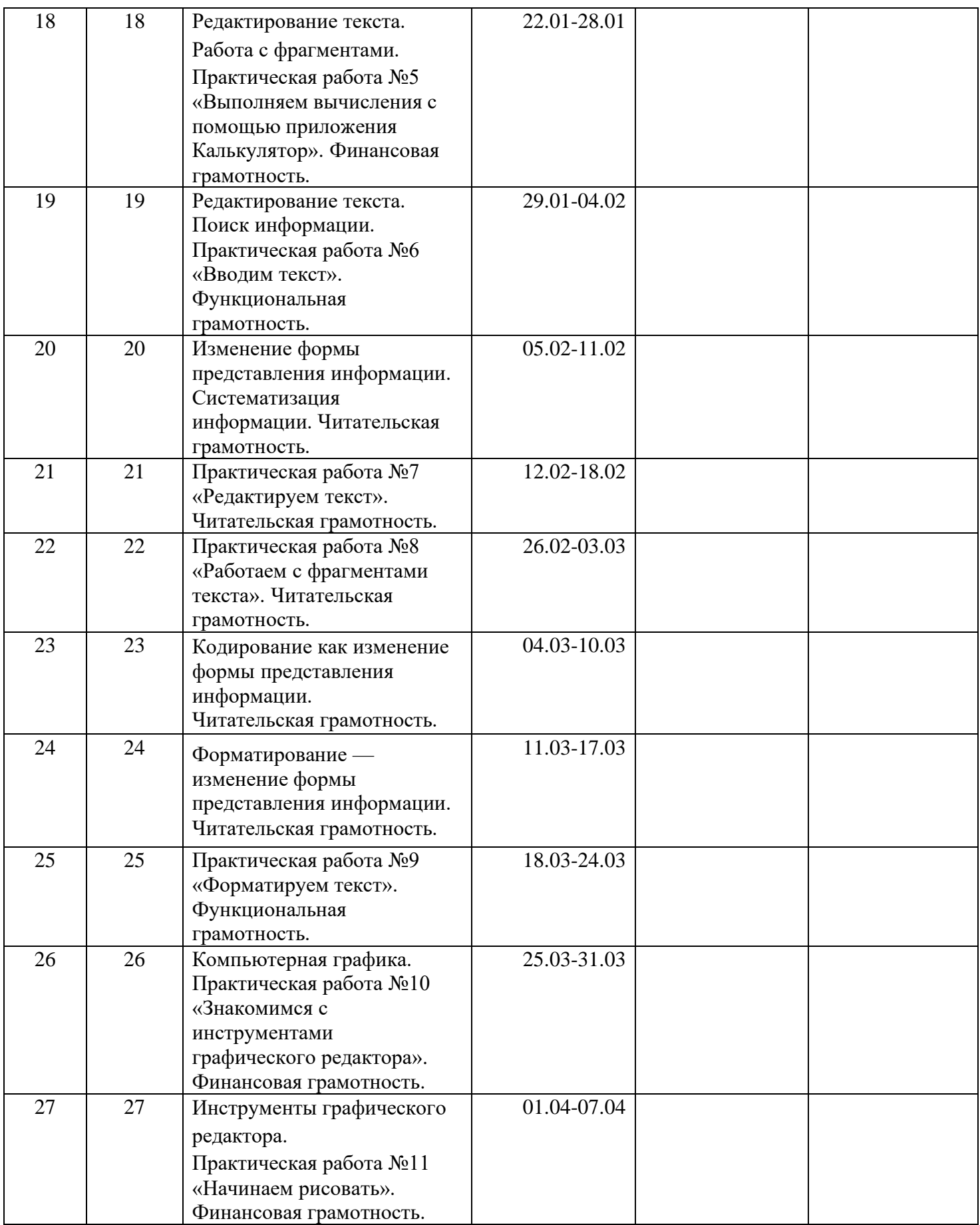

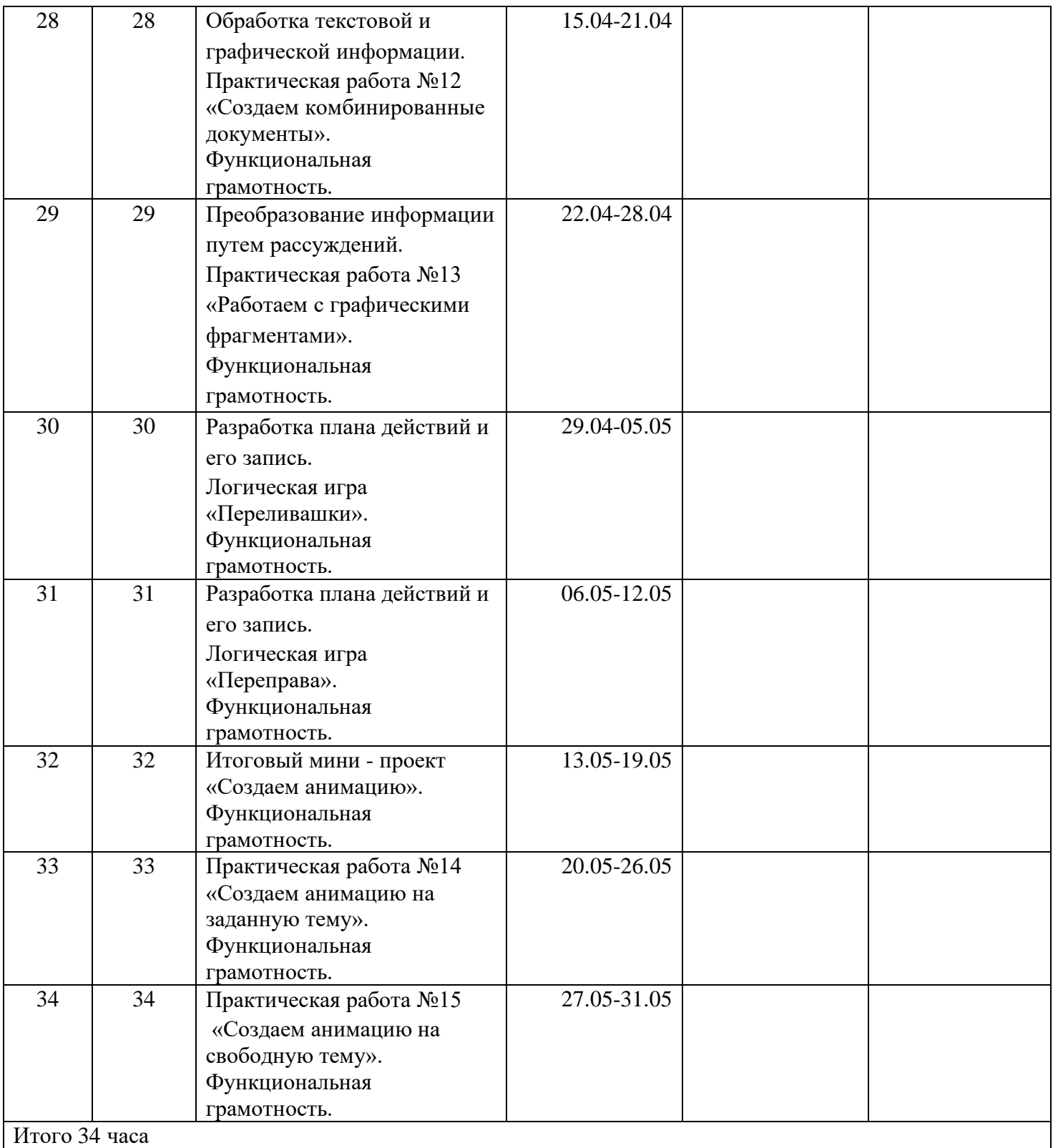

# ДОКУМЕНТ ПОДПИСАН<br>ЭЛЕКТРОННОЙ ПОДПИСЬЮ

# СВЕДЕНИЯ О СЕРТИФИКАТЕ ЭП

Сертификат 25910413180194252715292873429998908689710672426

Владелец Беляева Тамара Владимировна

Действителен С 31.08.2023 по 30.08.2024